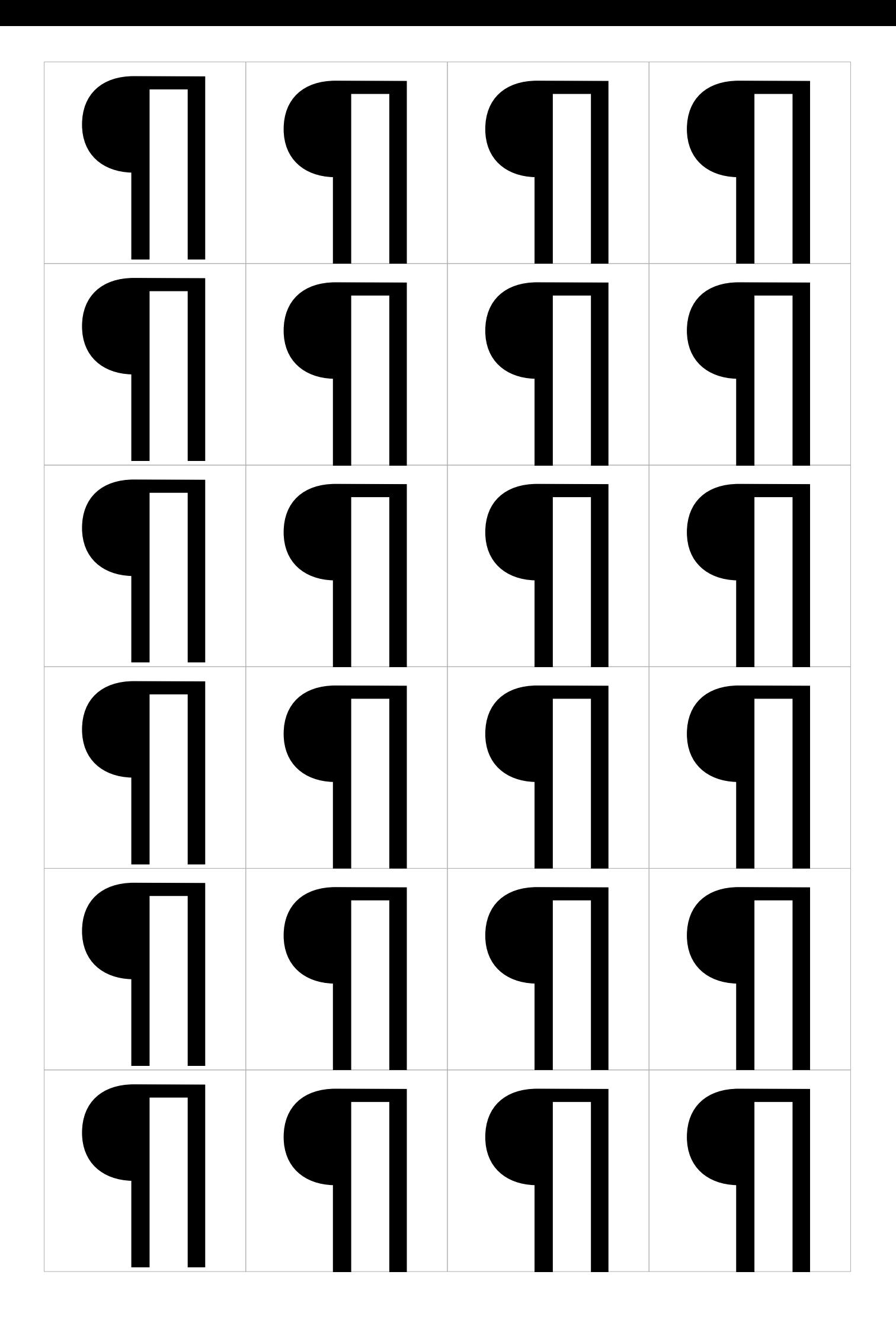

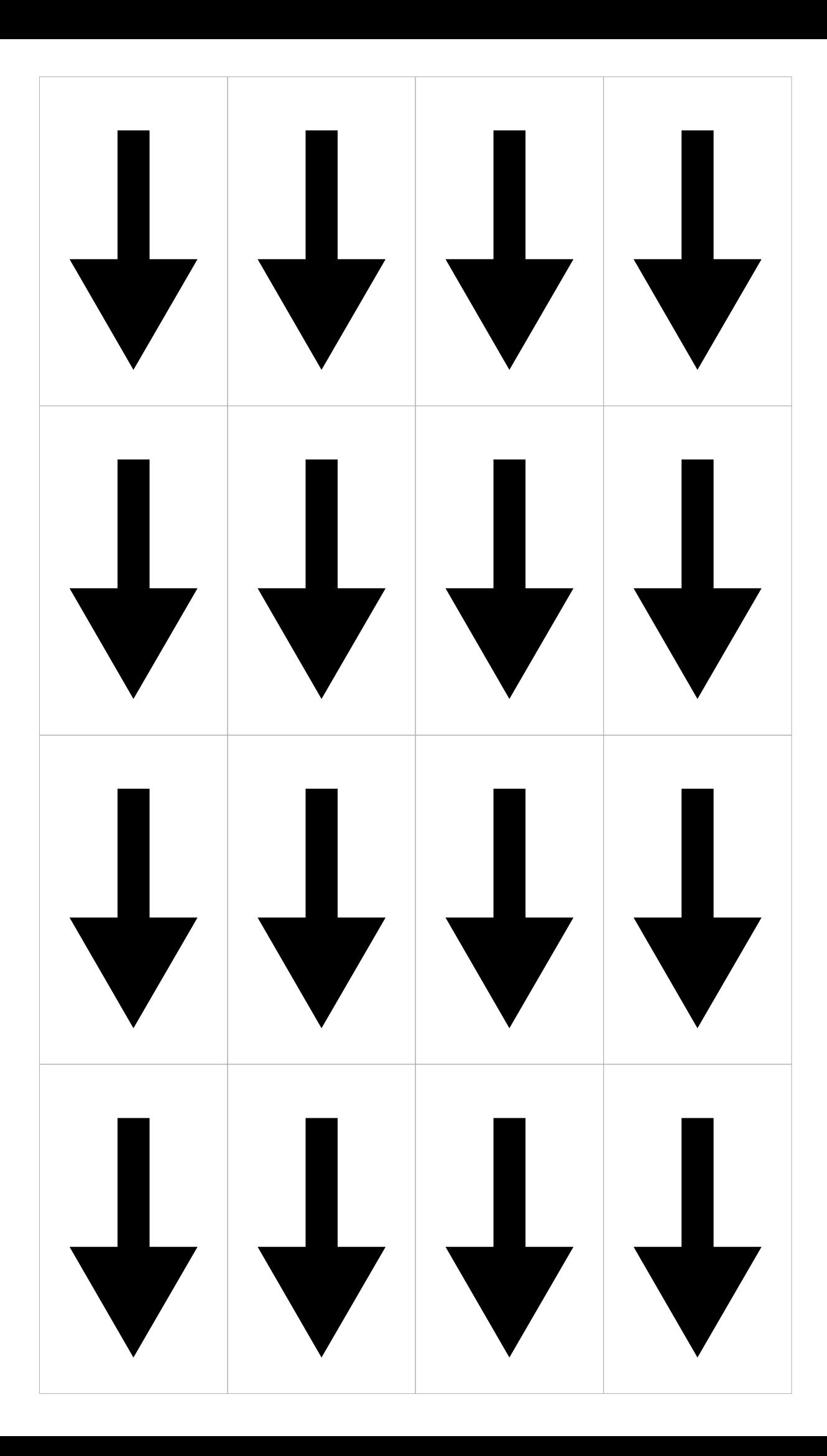

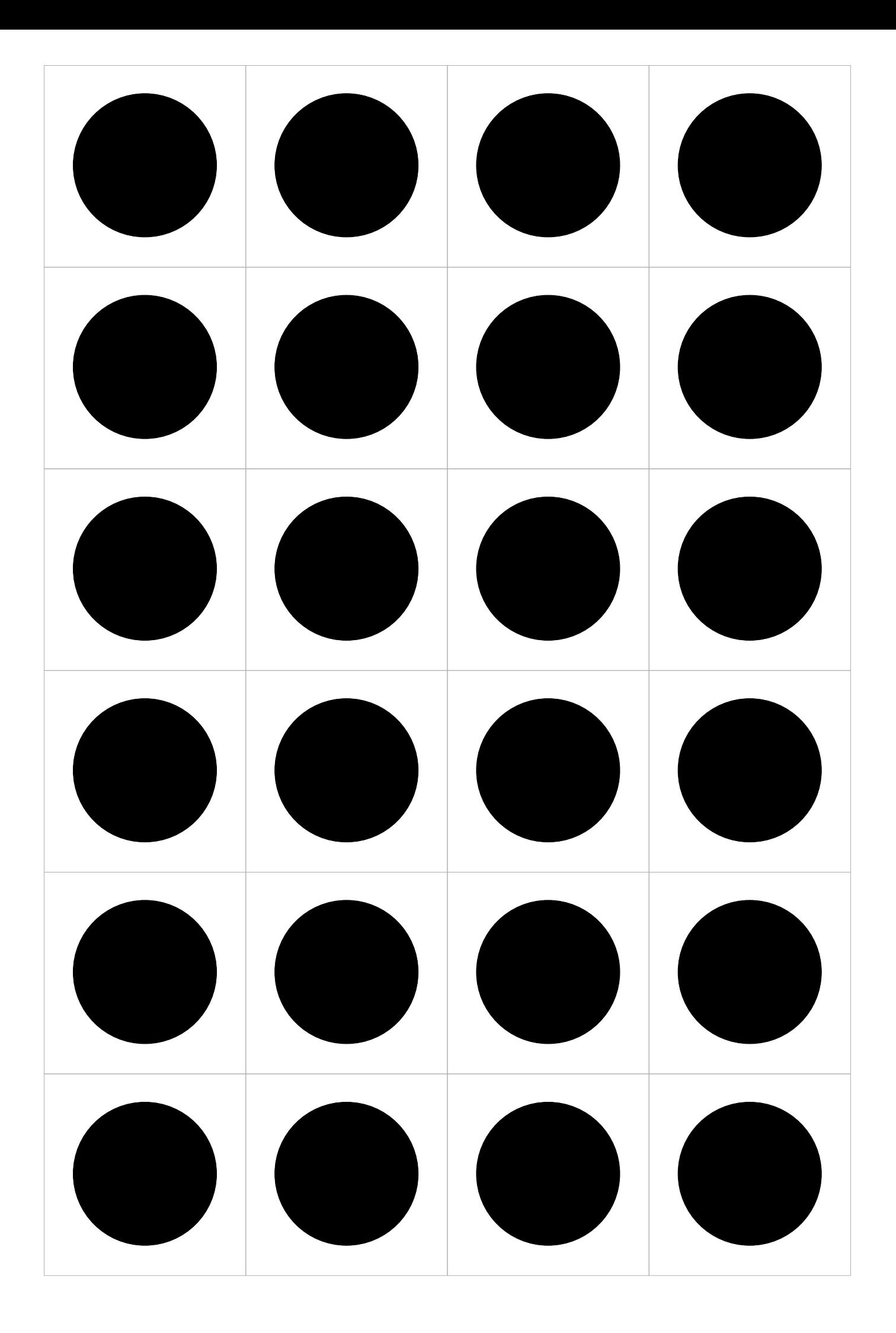

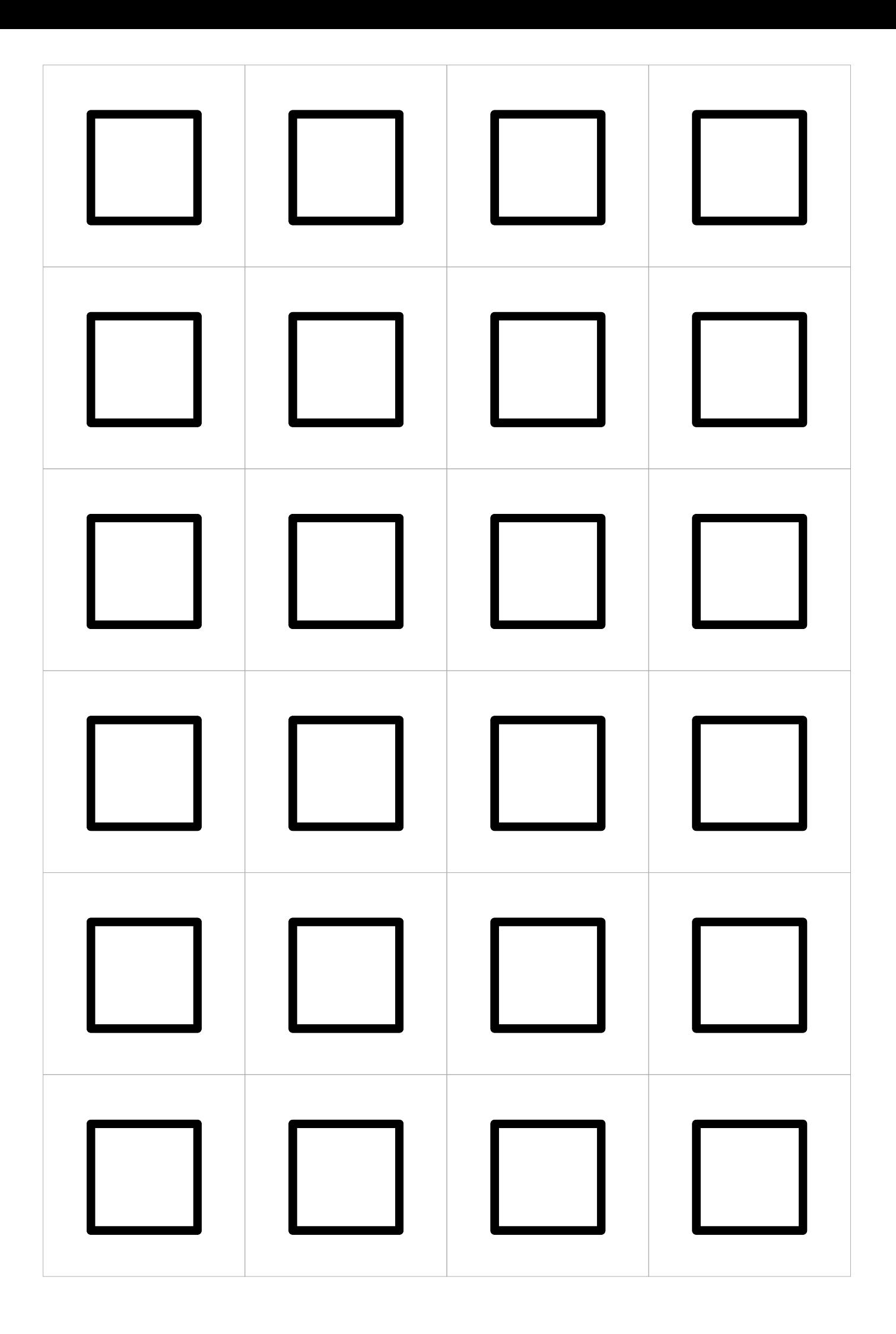

## informations sur le projet

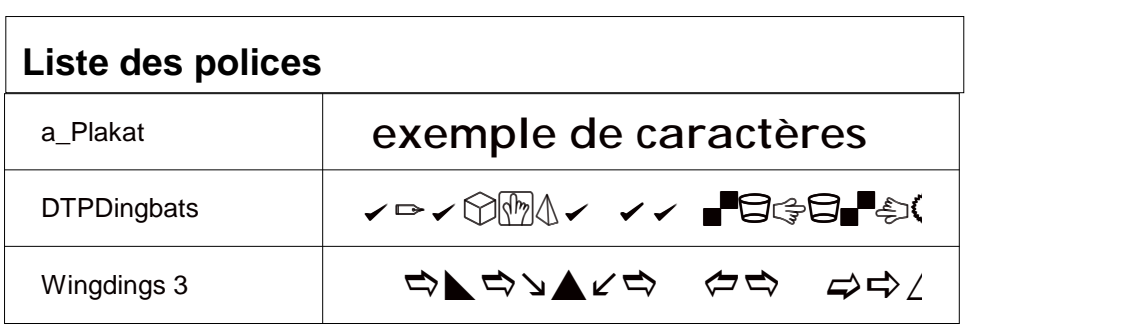

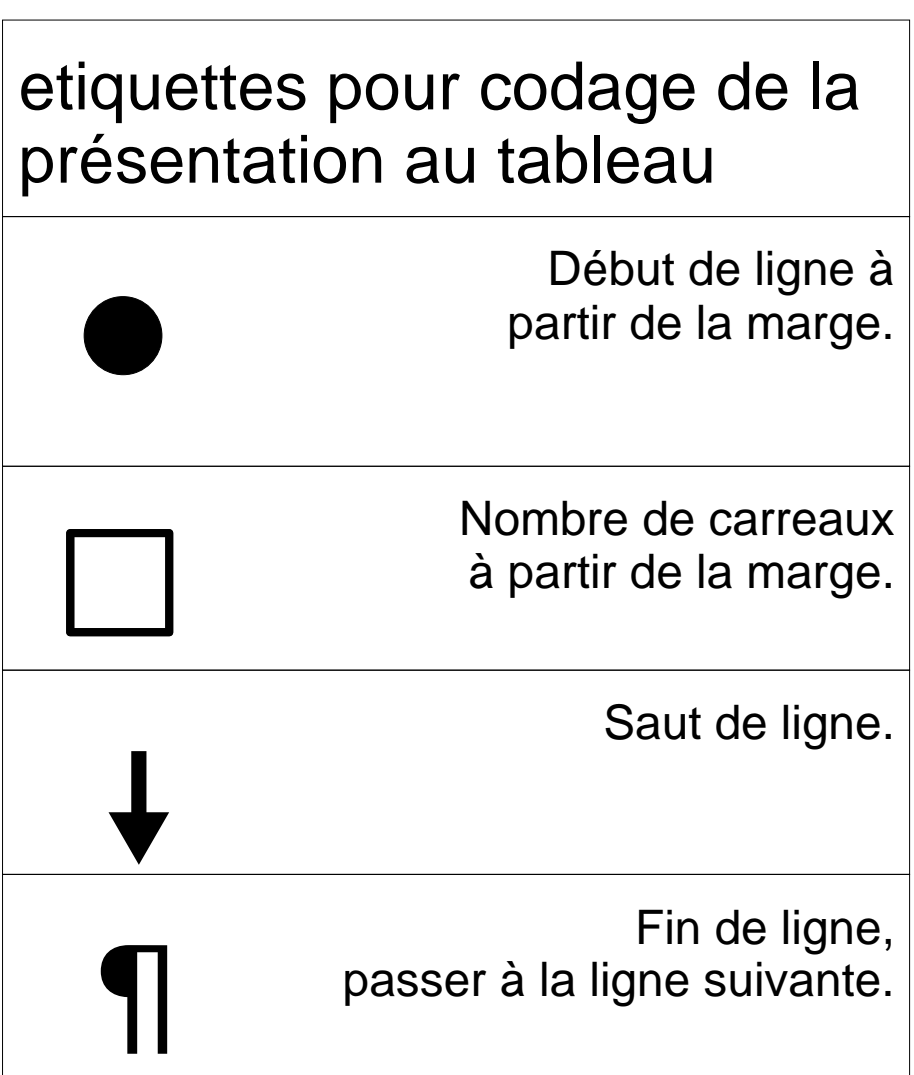